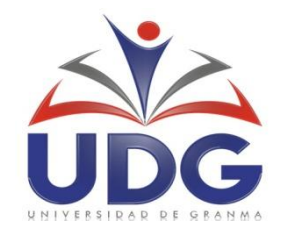

# **UNIVERSIDAD DE GRANMA**

# **FACULTAD DE CIENCIAS INFORMÁTICAS, NATURALES Y EXACTAS**

# **Paseo Virtual del Museo Casa Natal de Carlos M. de Céspedes.**

**Autores:** Ing. María Isabel Rodríguez Ramírez

MSc. Iraís Aldana Llanes

MSc.Yenner J. Díaz Núñez

Bayamo, 2016

#### **Resumen**

La difusión del patrimonio desempeña un papel fundamental en la grandiosa tarea de protegerlo y conservarlo, permitiendo que las personas se apropien de conocimientos históricos. Uno de los medios que se ha empleado para la difusión del patrimonio atesorado en los museos son los paseos virtuales con imágenes panorámicas.

El Museo Casa Natal de Carlos M. de Céspedes (MCNCMC) es considerado uno de los más importantes de la provincia. Para observar los objetos que posee el museo la única vía es dirigirse a la institución, constituyendo esto una limitante para las personas que se encuentran distantes del mismo. La presente investigación muestra un paseo virtual en 360° para la web del MCNCMC. Para su desarrollo se utiliza como tecnologías Javascript y herramientas como GIMP para el tratamiento de las imágenes y Hugin para la elaboración de las imágenes panorámicas de cada sala del museo.

**Palabras claves:** patrimonio, paseo virtual, museo Casa Natal de Carlos Manuel de Céspedes.

#### **Introducción.**

El patrimonio cultural de una sociedad se compone de un conjunto de bienes de valor material y simbólico que, de generación en generación, se han ido produciendo y acumulando y que han llegado a ser parte de la identidad de esta nación. El descuido o la pérdida de los bienes culturales empobrecen a la comunidad y privan a las generaciones futuras de enriquecer sus conocimientos y su sensibilidad.

La difusión es precisamente la acción que permite poner en contacto a los individuos con su Patrimonio, a adquirir mecanismos de interpretación que les ayude a comprender a estos hechos u objetos. El objetivo no es la simple transmisión de información, sino que a través de la difusión se pretende que el individuo y la sociedad adquieran una serie de actitudes que transformen su comportamiento con respecto al patrimonio cultural. (Guglielmino, 2000)

Los recursos informáticos y medios digitales son medios de comunicación y recursos para el tratamiento de información, contribuyendo de esta forma a la educación patrimonial. Internet es una red de redes telemáticas que permite la conexión remota con otro ordenador y la transferencia de ficheros entre ordenadores; integra textos, sonidos, imágenes, etc. en un sistema con el que se puede interactuar desde infinidad de puntos situados en cualquier lugar

del mundo. Actualmente Internet es el medio más utilizado para la difusión de diferentes tipos de información, mediante las tecnologías existentes.

Una de las técnicas más desarrolladas para difundir el patrimonio en Internet son las visitas o paseos a los museos utilizando para ello la Realidad Virtual, la cual es una tecnología de interfaz avanzada entre un usuario y un sistema computacional. Las visitas o paseos virtuales, son el modo de facilitar a los visitantes de una página web, un entorno o espacio concreto. Las visitas virtuales interactivas añaden la posibilidad de moverse entre los distintos espacios que la componen, así como el detallar los elementos importantes que en ella se consideren. Este tipo de visitas virtuales interactúan con el usuario dándole libertad de movimientos. (APB Internet, 2006)

Entre los paseos virtuales más difundidos en la web se encuentran los llamados museos virtuales. Los "museos virtuales", "museos digitales" o "museos online", los podemos encontrar desde el portal de un pintor que monta su galería con reproducciones de sus obras, hasta museos o galerías en el ciberespacio que exhiben obras digitales pasando por sitios de emblemáticos museos, así como portales en los que se reúnen obras de prestigiosos artistas.

Uno de los museos principales de la provincia Granma es el MCNCMC, ubicado en el centro histórico de ciudad de Bayamo. En él se muestran auténticos objetos personales con un elevado valor histórico y decorativo. Figuran también en la exposición piezas que atestiguan diferentes hechos históricos. Para observar los objetos que allí se encuentra la única vía es dirigirse a la institución, esta limitante trae como consecuencia que las personas que se encuentran distantes del museo no tengan acceso al patrimonio que allí se atesora. A partir de esta problemática se propuso desarrollar el paseo virtual del MCNCMC para dar respuesta a la insuficiente difusión del patrimonio de esta institución.

#### **Desarrollo**

#### *Paseos virtuales*

Un "paseo virtual" o *"virtual tour*" es la simulación de un local o lugar concreto, con el fin de que lo mostrado sea fiel ejemplo de lo que los usuarios van a encontrar en una visita real, por lo que constituye una solución visual muy interactiva y atractiva al público y un excelente complemento promocional para los portales y sitios web. Son totalmente personalizables de acuerdo a las necesidades del cliente, se adaptan al diseño del sitio web y de la identidad gráfica de la institución. Además de ser publicados en internet pueden ser almacenados en CD ROMs, CD *cards* o cualquier otro soporte electrónico.

Usualmente un paseo virtual está compuesto por una secuencia de imágenes y en muchos casos por otros elementos multimedia como efectos de sonido, música, narración y texto. El término "paseo virtual" también es usado para describir una variedad de videos y multimedia basadas en fotografías.

Un "panorama" es cualquier representación de un espacio físico ya sea pintado, dibujado, fotografiado, filmado o un modelo tridimensional. No obstante los términos "*panoramic tour*" y "*virtual tour*" mayormente han sido asociados a paseos virtuales creados con la utilización de imágenes panorámicas (imágenes que contienen un panorama), sobre un tema o lugar particular y que mediante un vínculo hacen el cambio de una panorámica a otra. Este método es el más común de los empleados actualmente.

Las "visitas virtuales interactivas" incluyen otras funcionalidades adicionales como recorrer el panorama de un extremo a otro de forma manual o automática, posibilidad de hacer zoom sobre cualquier zona de la panorámica, capacidad de ofrecer detalles fotográficos ampliados de los elementos que se estimen relevantes e incluso la capacidad de presentación en pantalla completa, también llamado formato cine. Las visitas virtuales también se pueden hallar reflejadas sobre un plano de situación también interactivo, que en todo momento da la referencia del lugar exacto desde donde se está viendo la escena, así la oportunidad de cambiar de escena desde el mismo plano de situación o bien desde la propia panorámica. (APB Internet, 2006)

El tamaño de los archivos que conforman una visita virtual es muy importante, pues se perdería el interés si los archivos no cargaran de una manera rápida. El rendimiento depende de las tecnologías utilizadas para la creación y visualización del panorama y del tamaño de los panoramas que también debe mantener una relación proporcionada con la calidad visual.

#### *Tecnologías para el desarrollo de paseos virtuales*

A la hora de desarrollar un paseo virtual con imágenes panorámicas hay que tener en cuenta dos aspectos fundamentales: las tecnologías para la visualización de paseos virtuales y el software para la creación de imágenes panorámicas. En la actualidad para la creación de paseos virtuales mayoritariamente se utiliza Flash, Java VR y Quicktime VR en ese orden,

mientras que para la creación de imágenes panorámicas se puede decidir por cualquiera de estos software: Autostich, Hugin, Autoprano Pro, Panorma Maker, GIMP.

El análisis de la infraestructura tecnológica con que se cuenta para el despliegue del producto, en materia de nivel de prestaciones de los servidores y ancho de banda, fue el principal aspecto tenido en cuenta en la decisión de la tecnología a utilizar. En este caso, las condiciones tecnológicas: prestaciones de los servidores y velocidad de conexión no están al nivel del actual desarrollo tecnológico lo que obliga a que las soluciones informáticas desplegadas sean extremadamente ligeras y eficientes. Debido a esta situación es indispensable para garantizar la usabilidad del producto utilizar, de las tecnologías para desarrollar paseos virtuales, aquellas que tienen mejor rendimiento. Por otra parte, se decide que todas las tecnologías utilizadas deben estar liberadas bajo licencias compatibles con el software libre.

Teniendo en cuenta todo esto, se decidió utilizar Hugin y GIMP para la creación de las imágenes panorámicas. Hugin, independientemente de ser software libre y estar disponible para GNU/Linux, dio resultados satisfactorios en las pruebas realizadas. GIMP, es la herramienta de tratamiento de imágenes más utilizada en GNU/Linux.

Para el desarrollo del paseo virtual en la web se decidió utilizar jQuery Virtual Tour, una extensión de jQuery para visualizar imágenes panorámicas. jQuery Virtual Tour es muy liviano, está liberado bajo licencia GPL y el código es sumamente sencillo y facilita cualquier proceso de mejora o adaptación. Otro aspecto que decidió en su elección es que no se necesitan *plugins* ni programas externos para su visualización.

Para garantizar todas las funcionalidades del producto se decidió modificar jQuery Virtual Tour, realizando las siguientes tareas:

- Incluir interacción del mouse con el panorama para garantizar los recorridos libres horizontales.
- Sustituir la librería Thickbox por FancyBox, para la visualización de los objetos, debido a problemas detectados en la primera.

También se definió una arquitectura que separa la presentación del contenido, por medio de la utilización de un fichero XML de configuración. Esta arquitectura permite desarrollar un software para la construcción y edición de paseos virtuales que básicamente tiene como salida la configuración del paseo virtual, configuración que sería utilizada por jQuery Virtual Tour para la visualización del paseo virtual. Además, todo el contenido del paseo se encuentra en un fichero lo que garantiza que el producto pueda ser utilizado por los usuarios sin la necesidad de estar conectados a una red.

#### *Solución propuesta*

La solución propuesta consiste en el desarrollo de un paseo virtual interactivo, accesible desde el portal del Centro Provincial de Patrimonio Cultural de Granma.

El producto en la web tiene cuatro vistas principales: Misceláneas, Museo, Historia y Recorrido Virtual. En la vistas de Misceláneas, Museo e Historia se brinda información relevante sobre la misión, función social, arquitectura e historia del museo. La vista Recorrido Virtual está dividida en tres secciones: la principal es el área donde se visualizan las panorámicas de las salas; una segunda donde se visualiza el nombre y descripción de la sala que se está visitando; y la tercera contiene un plano de situación interactivo (mapa) del museo que permite de forma rápida acceder a una determinada sala.

En cada una de las panorámicas existen *hotspot* que permiten visitar las salas adyacentes a la sala que se vista y a los principales objetos que allí se encuentran. Para los *hotspot* a salas se utilizan flechas que indican la dirección lógica de desplazamiento si se estuviera físicamente en el museo y para los *hotspot* a objetos se utilizan áreas transparentes que cubren a los objetos más destacados. Cuando se accede a un objeto, se muestra una imagen ampliada de éste, junto con su nombre y descripción.

Por otra parte, el mapa, además de permitir acceder de forma rápida a cada sala del museo, indica en cada momento la ubicación del visitante, lo que le brinda un mayor nivel de realismo a la visita virtual.

A través del visor panorámico cada una sala del museo puede ser recorrida virtualmente, de forma automática o libre. Para los recorridos automáticos se cuenta con controles para la navegación horizontal en ambos sentidos y para detener la animación. La navegación libre se garantiza por medio de la interacción del mouse con la panorámica.

#### *Impacto social del Paseo Virtual del MCNCMC*

En la comunidad:

- Cada persona con conexión a la red nacional puede acceder a las riquezas patrimoniales que se muestran en la web durante el paseo virtual.
- Facilita a limitados físico-motores su integración al estudio de la historia de la nación.

En el ámbito pedagógico:

- Provee a los museólogos de la institución de un recurso didáctico para trabajo con los grupos en desventaja social, particularmente sordos e hipoacúsicos.
- Incorporación de estudiantes de 3er año de la carrera de Ingeniería en Ciencias Informáticas al proceso de desarrollo.
- Capacitación del personal en tecnologías de Realidad Virtual
- Por otro lado este producto constituye un valor importante en el sistema educacional cubano, porque el mismo fue diseñado no solo para ser consumido por todo aquel que tenga acceso a la red, sino por mediación de CD, dispositivos USB u otro dispositivo de almacenamiento. Se ha hecho llegar como medio de enseñanza, junto con otros paseos virtuales a profesores que tienen como función impartir la historia local y nacional de nuestra nación y cuya utilización les sirve de base ilustrativa para demostrar de una forma más dinámica y creativa la Historia de Cuba, que en estos momentos es trabajada en todos los niveles de enseñanza del sistema educacional cubano.

#### *Generalizaciones del producto:*

- Paseo Virtual del Museo de Cera.
- Paseo Virtual del Museo Casa Natal de Celia Sánchez Manduley.
- Paseo Virtual del Museo Ignacio Agramonte.
- Paseo Virtual de la Santa Inglesia Catedral del Santísimo Salvador de Bayamo.

#### **Conclusiones**

El paseo virtual al museo CNCMC contribuye a difundir el patrimonio cultural presente en esta institución. La tecnología empleada permitió desarrollar un software ligero que cumple con los requisitos identificados.

El paseo virtual tiene importantes aportes sociales que pueden concretarse en: facilidad de acceso al patrimonio de la Casa Natal de Carlos M. de Céspedes y que constituye un recurso didáctico para el estudio de la historia de la nación.

### **Referencias bibliográficas**

*APB Internet*. (2006). Recuperado el 15 de 05 de 2015, de http://www.apbinternet.com/web/visitas-virtuales.html

Guglielmino, M. (2000). *Difusión del Patrimonio Histórico.* Andalucía: Instituto Andaluz del patrimonio Histórico.

### **Bibliografía consultada**

Óscar, A. (2009). *La digitalización del patrimonio: Usos de la Realidad Virtual en Historia y Arqueología.*

Francisco, G. (2005) *Ciencias de la documentación, patrimonio cultural y revolución digital: definiendo el futuro más allá de la tecnología*. Recuperado el 25 de 01 de 2013, de http://ibersid.eu/ojs/index.php/scire/article/viewFile/1505/1483

Josep, G., César, C. (2003) *Realidad virtual en nuestros museos: experiencias de la colaboración entre Dortoka y el grupo Òlib.* Recuperado el 25 de 01 de 2013, de *http://www.uoc.edu/in3/dt/20312/20312.pdf*

#### **Anexos**

*Ilustración 1: Interfaz Gráfica del Paseo Virtual del MCNCMC*

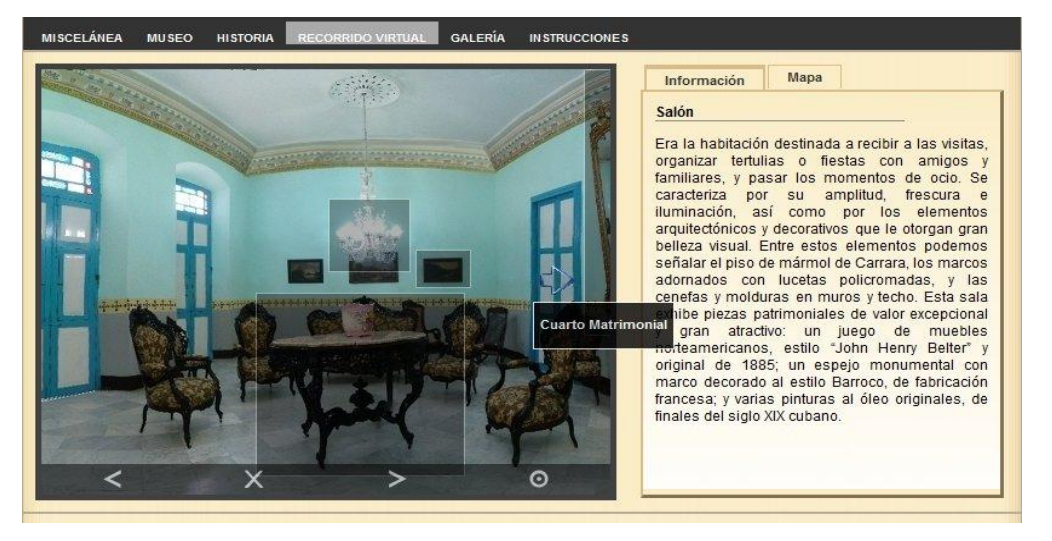